# МИНИСТЕРСТВО ОБРАЗОВАНИЯ УКРАИНЫ ДОНЕЦКИЙ ГОСУДАРСТВЕННЫЙ ТЕХНИЧЕСКИЙ УНИВЕРСИТЕТ

РГАСНТИ 50.09 УДК 681.326.7

О.Н.Дяченко, В.Э.Волков

КОМПАКТНОЕ ТЕСТИРОВАНИЕ ЦИФРОВЫХ СХЕМ С ЛОКАЛИЗАЦИЕЙ ПАКЕТОВ ОШИБОК НА ОСНОВЕ УКОРОЧЕННЫХ КОДОВ ФАЙРА

Методы компактного тестирования и устройства, их реализующие, нашли широкое применение для тестового диагностирования дискретных устройств (ДУ). Достоинством этих методов является значительное сокращение объема информации, необходимой для проведения тестового эксперимента. При традиционном компактном тестировании контроль ДУ проводится по методу "годен - не годен". Вместе с тем при отыскании отказавшего элемента ДУ важно определить момент времени, когда на выходе схемы появляется ошибка, т. е. локализовать ошибку в выходной тестовой последовательности битов.

В связи с этим появились работы [1,2], в которых рассматриваются способы реализации компактного тестирования с локализазацией ошибок. В частности, в [2] предлагается для сигнатурного анализа с локализацией пакетов ошибок использовать код Файра. В качестве недостатка предложенного метода отмечается то, что размер анализируемой последовательности должен быть фиксированным. В случае, когда анализируемая последовательность меньшего размера, то недостаток восполняется нулями.

В данной работе предлагается с целью повышения быстродействия процесса локализации ошибок и обеспечения принципиальной возможности применения кодов Файра для локализации больших пакетов ошибок для компактного тестирования ДУ использовать укороченные коды Файра.

Код Файра относится к линейным блоковым кодам, исправляющим пакеты ошибок [3]. Для таких кодов существует характеристика Z, так называемой меры неэффективности кода: Z = n - k-- 2b, где n - длина кодовой комбинации, k - число информационных элементов, b - длина пакета ошибок.

В [2] в описании порождающего полинома кода Файра G(X)=  $\Gamma$ 

 $= P(X) (X + 1)$  имеет место неточность, которая заключается в отсутствии ограничений на число с. Эта неточность привела к тому, что в качестве примера, описывающего корректирующие возможности кода Файра, выбран образующий полином G(X) =  $9\quad 4$  $10$ 

 $(X + 1)(X + X + 1)$ . В [2] утверждается, что код с таким порождающим полиномом позволяет локализовать пакет ошибок длиной 9 битов и менее. Рассмотрим неправомерность этого утверждения на примере.

В [2] в качестве сигнатурного анализатора предлагается устройство, содержащее два регистра синдромов, обратные связи которых выбираются в соответствии с ненулевыми коэффициентами по- $\mathsf{C}$ 

линомов P(X) и (X +1). После сжатия анализируемой последовательности проводится циклический сдвиг регистров с заблокированными входами до момента совпадения их содержимого.

В рассматриваемом примере n=5110, k=5091. Анализируемая последовательность должна быть равна 5091 биту. Показатель поли- $\alpha$ 

нома P(X) равен 2 -1=511, таким образом период повторения содержимого первого регистра синдрома, соответствующего этому полиному, в процессе локализации пакета ошибок равен 511. Период повторения содержимого второго регистра синдрома, которому со-10

ответствует полином X +1, равен или менее 10. Например, в том случае, если пакет ошибок имеет вид 101010101, в процессе локализации ошибок второй регистр синдрома будет иметь всего два чередующихся состояния : 1010101010 и 0101010101. В течении 5110 тактов работы анализатора содержимое первого регистра синдрома 10 раз может быть равным 101010101, причем 5 раз такое же состояние будет иметь второй регистр синдрома (остальные 5 раз его содержимое будет равно 0101010101). Таким образом, в данном случае нельзя определить в какой момент времени имел место па-

кет ошибок. Итак, выбранный порождающий полином не позволяет локализовать пакет ошибок длиной 9, а циклический код, соответствующий этому полиному, не является кодом Файра.

По определению [3,4] кодом Файра называется исправляющий пакеты ошибок циклический код с порождающим полиномом G(X)=P(X) \*  $\mathsf{C}$ 

 $*(X + 1)$ , где P(X)-неприводимый полином, степень которого не меньше длины b исправляемого пакета, а c=2b-1. В качестве  $P(X)$ для целей сигнатурного анализа целесообразно выбирать не просто неприводимый полином, а примитивный. В теории помехоустойчивого кодирования с помощью таких полиномов получают циклические коды максимальной длины. Для сигнатурного анализа в этом случае получается максимальная длина анализируемой последовательности, (в частности, для кода Файра) в которой можно локализовать пакет ошибок заданной длины b.

Для того, чтобы получить наименьшее значение параметра  $Z$ , степень полинома P(X) следует выбирать равной длине исправляемого пакета ошибок b. Тогда длина кодовой комбинации n равна

(2-1)(2b-1).Число информационных элементов кода k равно n-3b+1, число проверочных элементов кода равно 3b-1, параметр меры неэффективности - z = n-k-2b = 3b+1-2b = b-1.

Таким образом, для построения сигнатурного анализатора, позволяющего локализовать в анализируемой последовательности пакет ошибок длиной 9 битов и менее, в качестве порождающего по-9 4 17

линома можно выбрать полином  $G(X) = (X + X + 1)(X + 1)$ . В этом случае n=511\*17=8687, k=n-3b+1=8661. Длина сигнатуры должна быть равной 26 битам или семи 16-ричным символам. Длина анализируемой последовательности должна быть равна 8661 биту.

Для кодов Файра, исправляющих пакеты ошибок, существует два метода исправления ошибок [5]. Каждому из методов соответствуют разные схемы кодирующих и декодирующих устройств. Следовательно, возможны два варианта построения сигнатурного анализатора. Основу первого варианта сигнатурного анализатора составляют два регистра синдромов [2], для второго варианта требуется один регистр синдромов [3, 4, 5].

Рассмотрим второй вариант реализации сигнатурного анализатора (рис.1). Процесс формирования сигнатуры представляет собой определение остатка от деления анализируемой последовательности, представленной в полиномиальной форме, умноженной на  $n-k$ 

, на порождающий полином кода. Основу анализатора состав-X ляет 3b-1 - разрядный регистр синдрома (РС). РС представляет собой регистр сдвига с линейными обратными связями (РСЛОС), которые выбираются в соответствии с ненулевыми коэффициентами  $2b-1$ 

порождающего полинома G(X)=P(X)(X +1). Анализатор содержит также схему обнаружения в младших 2b-1 разрядах PC всех нулей (первый элемент ИЛИ), элемент блокировки обратных связей РС (элемент И), элемент разрешения блокировки обратных связей  $PC$ (второй элемент ИЛИ), информационный вход I, управляющие входы V1 и V2.

Сигнатурный анализатор имеет два режима работы: а) измерения эталонной сигнатуры; б) измерения реальной сигнатуры с локализацией пакета ошибок.

В режиме измерения сигнатуры на информационный вход поступает эталонная последовательность, на управляющий вход V1 -уровень логической едининцы (запрет блокировки обратных связей РС при наличии всех нулей в младших 2b-1 разрядах РС), на управляющий вход V2 подается уровень логической единицы в течении временного окна измерения сигнатуры. По окончании сжатия эталонной последовательности на управляющий вход V2 подается уровень логического нуля (блокировка обратных связей PC), PC превраща ется в обычный регистр сдвига и на выходе анализатора получают эталонную сигнатуру последовательным кодом.

 В режиме измерения реальной сигнатуры на информационный вход анализатора поступает анализируемая последовательность, за ней следует эталонная сигнатура. В течении этого времени на управля ющий вход V1 должен подаваться уровень логической единицы, а за тем - уровень логического нуля (разрешение блокировки обратных связей РС при наличии всех нулей в младших 2b-1 разрядах РС).На управляющий вход V2 в этом режиме постоянно подается уровень логической единицы.

 После сжатия анализируемой последовательности и эталонной сигнатуры в РС получается синдром, который равен нулю в случае отсутствия ошибок в анализируемой последовательности и не равен нулю при наличии ошибок. В первом случае работа анализатора за вершается. Во втором случае информационный вход анализатора бло кируется и анализатор продолжает свою работу. Количество тактов от момента появления в РС синдрома до момента появления в млад ших 2b-1 разрядах РС всех нулей указывает номер первого ошибо чного бита пакета ошибок. Обратные связи РС блокируются и на выходе последовательным кодом получают пакет ошибок, причем уро вень логической единицы обозначает искаженный бит в пакете оши бок, уровень логического нуля - неискаженный. Если в течении n тактов пакет ошибок не локализован, значит в анализируемой по следовательности пакет ошибок, длина которого больше b.

 В рассмотренном варианте сигнатурного анализатора содержи мое РС (эталонная сигнатура, пакет ошибок) появляется на выходе анализатора последовательным кодом. В случае необходимости по лучения эталонной сигнатуры или пакета ошибок содержимое РС можно выдавать параллельным кодом.

Рассмотренный анализатор основан на применении кода Файра и

b and the state of the state of the state of the state of the state of the state of the state of the state of the state of the state of the state of the state of the state of the state of the state of the state of the stat требует длину анализируемой последовательности равной  $n=(2 -1)*$  $*(2b-1)$ .

 Сигнатурный анализатор, основанный на применении укороченно го кода Файра, рассмотрим на примере. Пусть требуется построить анализатор, позволяющий локализовать в анализируемой последова тельности длины 22 пакет ошибок длины 3. Поскольку b=3, порожда- 2b-1

ющий полином кода Файра равен G(X) =  $(X + 1)P(X)$ , где P(X) -3 2

 примитивный полином степени 3. Пусть P(X)=X +X +1. Тогда 3 2 5 8 7 5 3 2

 $G(X) = (X +X +1)(X +1) = X +X +X +X +X +1.$ 

 b Этот полином порождает  $(35,27)$  - код Файра : n= $(2 -1)(2b-1)=35$ ,  $k=n-3b-1=27$  ,  $i=5$ . Для локализации пакета ошибок длины 3 и менее можно использовать анализатор на основе  $(n, k)$  - кода Файра, однако в этом случае анализируемую последовательность следует дополнять нулями таким образом, чтобы ее длина была равной k. В рассматриваемом примере анализируемую последовательность длины 22 необходимо дополнять i=5 нулями. Дополнение последо вательности i нулями справа равносильно умножению этой пос ледовательности, представленной в полиномиальной форме, на по i i stati i stati i stati i stati i stati i stati i stati i stati i stati i stati i stati i stati i stati i st

 лином X . Поэтому, если в качестве сигнатуры принять остаток от n-k+i

деления последовательности, умноженной на полином X , на порождающий полином кода и соответственно изменить схему ана лизатора, то для локализации пакета ошибок нет необходимости дополнять последовательность i нулями и, соответственно, про цесс локализации пакета ошибок будет на i тактов короче. Изменения схемы анализатора для укороченного (n-i,k-i) - кода Файра заключается в изменении входа анализируемой последова-

тельности в РСЛОС, осуществляющий операции умножения и деления полиномов. Для определения точек входа последовательности в  $n-k+i$ РСЛОС требуется найти остаток от деления полинома X на порождающий полином G(X). Например, для укороченного (30,22) кода Файра n=35, k=27, i=5 и остаток от деления полинома 8 7 5 3 2 n-k+i 13  $\mathbf{Y}$ =X на полином  $G(X) = X +X +X +X +X +1$  равен 13 8 7 5 3 2  $\mathbf{x}$  $|X + X + X + X + X + 1|$  $+$  13 12 10 8 7 5 ------------------ $X +X +X +X +X +X = 5 4 3$  $------ - -$  X +X +X +X+1 12 10 8 7 5  $X$  +X +X +X +X  $^{+}$ 12 11 9 7 6 4  $X$  +X +X +X +X +X 11 10 9 8 7 5 4 X +X +X +X +X +X +X  $\overline{+}$ 11 10 8 6 5 3  $X$  +X +X +X +X +X \_\_\_\_\_\_\_\_\_\_\_\_\_\_\_\_\_\_\_\_ 9 4 3  $X + X + X$ 9 8 6 4 3  $X + X + X + X + X + X$ \_\_\_\_\_\_\_\_\_\_\_\_\_\_\_\_\_\_\_ 8 6  $X + X + X$  $\ddot{+}$ 8 7 5 3 2  $X + X + X + X + X + 1$ \_\_\_\_\_\_\_\_\_\_\_\_\_\_\_\_\_\_ 7 6 5 3 2  $X +X +X +X +X +X +X$ 

На рис. 2 изображена схема сигнатурного анализатора на основе  $(35, 27)$  - кода Файра, на рис.3 - схема сигнатурного анализатора на основе укороченного (30,22) - кода Файра. Точки входа анализируемой последовательности и эталонной сигнатуры в РСЛОС выбираются в соответсвии с ненулевыми коэффициентами полинома 7 6 5 3 2

X +X +X +X +X +X+1. Для такого сигнатурного анализатора длина анализируемой последовательности также должна быть фиксированной.

На рис. 4 показана схема анализатора, для которого длина анализируемой последовательности может быть произвольной, но не менее k. Кроме того, в таком анализаторе точки входа анализируемой последовательности и эталонной сигнатуры в РСЛОС определяются с помощью этого же регистра. Работа этого устройства отличается от приведенных ранее в следующем.

Кроме режимов измерения эталонной сигнатуры и измерения реальной сигнатуры с локализацией пакета ошибок, такой сигнатурный анализатор имеет режим настройки на заданную длину анализируемой последовательности. В этом режиме на вход анализатора IN подается одна единица и і нулей, где і - это число, определяющее на сколько символов требуется укоротить код; на управляющие входы V1, V2 и V3 подаются уровни логической единицы. После i+1 тактов работы в PC появляется остаток от деления полинома  $n-k+i$ 

 $\mathbf X$ на порождающий полином G(X), который переписывается по-

 следовательным кодом в регистр настройки точек входа анализиру емой последовательности в РС. Для этого на управляющие входы V1 и V3 подаются уровни логического нуля в течении n-k тактов. После этого анализатор готов к работе в других режимах, при этом на управляющий вход V3 подается уровень логического нуля. Работа анализатора в режимах измерения эталонной сигнатуры и измерения реальной сигнатуры с локализацией пакета ошибок ана логична рассмотренной ранее для анализаторов на рис.1,2,3.

 Таким образом, в устройствах сигнатурного анализа, построе нных на основе укороченных кодов Файра, длина анализируемой последовательности может изменяться и ограничивается только числом информационных элементов кода k. Достоинством применения укороченных кодов Файра для целей компактного анализа является сокращение времени процесса формирования сигнатуры и, следова тельно, локализации пакета ошибок. Кроме того, такие коды обес печивают принципиальную возможность применения кодов Файра для локализации больших пакетов ошибок.

 Предлагаемые устройства сигнатурного анализа могут найти применение либо в виде составной части внешнего тестового обо рудования, либо для встроенного самотестирования средств вычислительной техники.

#### Литература

 1. Дяченко О.Н., Тарасенко А.Н. Способы выделения диагности ческой информации из сигнатур // Электронное моделирование.-1990.12,#5. с.64-70.

 2. Лебедев Ю.А., Рыбченко А.А. Сигнатурный анализ с локализа цией пакетов ошибок. // Приборы и системы управления. 1989. -  $#3 - c.13-14.$ 

 3. Питерсон У., Уэлдон Э. Коды, исправляющие ошибки. Пер. с англ. М.; МИР, 1976.-575с.,ил.

 4. Блейхут Р. Теория и практика кодов, контролирующих ошибки. Пер с англ.- М.; МИР,1986.-576с.-ил.

 5. Питерсон У. Коды, исправляющие ошибки. Пер. с англ.-М.;МИР,- 1964.-338с.,ил.

 6. Касами Т., Токура Н., Ивадари Е., Инагаки Я. Теория кодирования. Пер. с япон.-М.;МИР,1978.-567с.

### Анализируемая последовательность, эталонная сигнатура

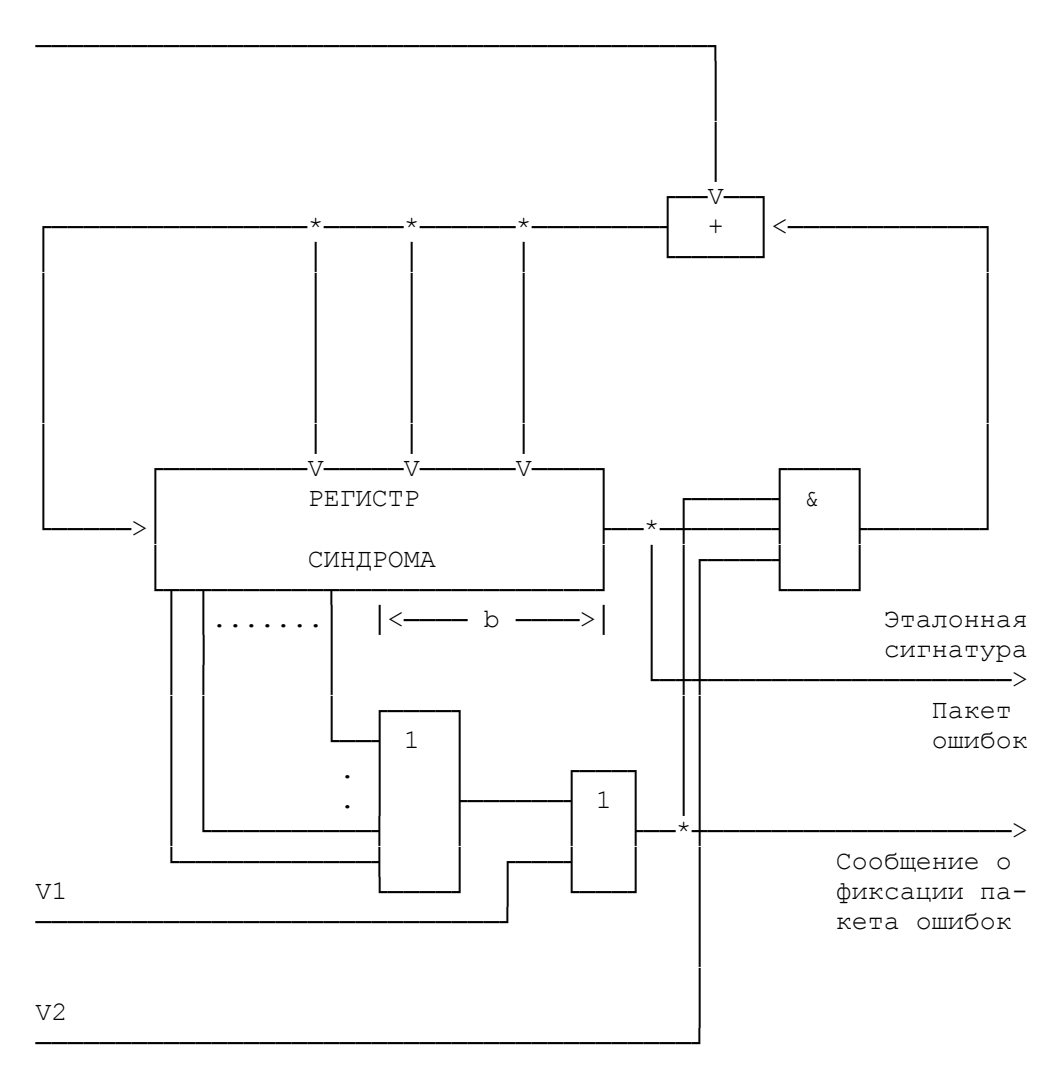

Рис. 1.

## Анализируемая последовательность, эталонная сигнатура

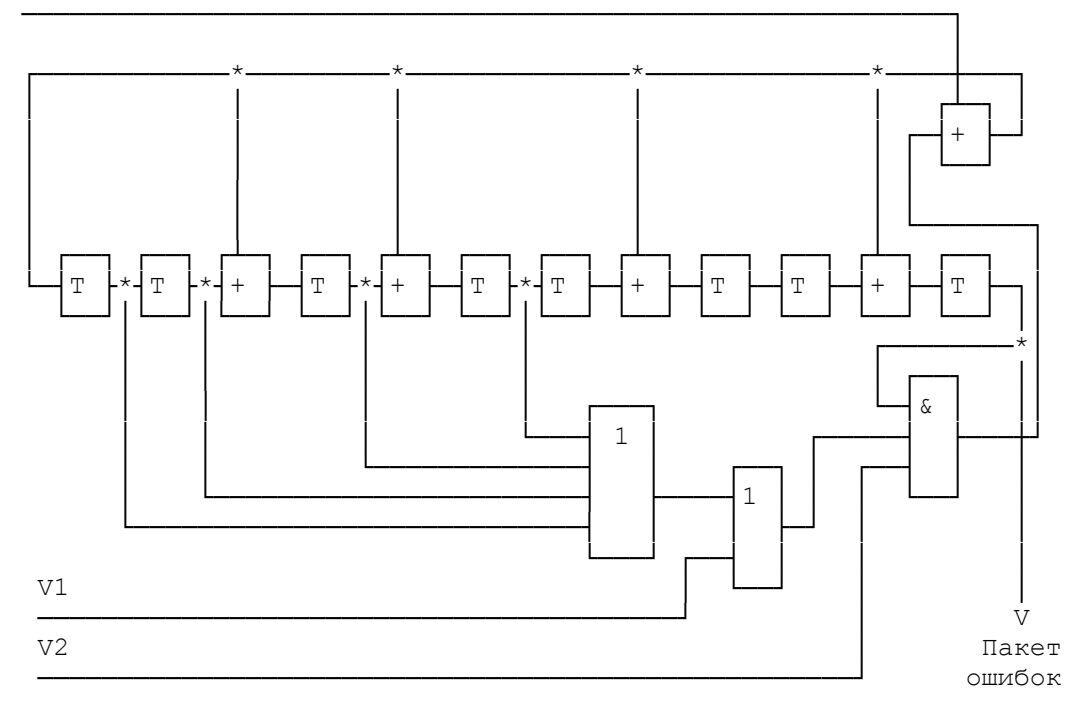

Pис.2.

### Анализируемая последовательность, эталонная сигнатура

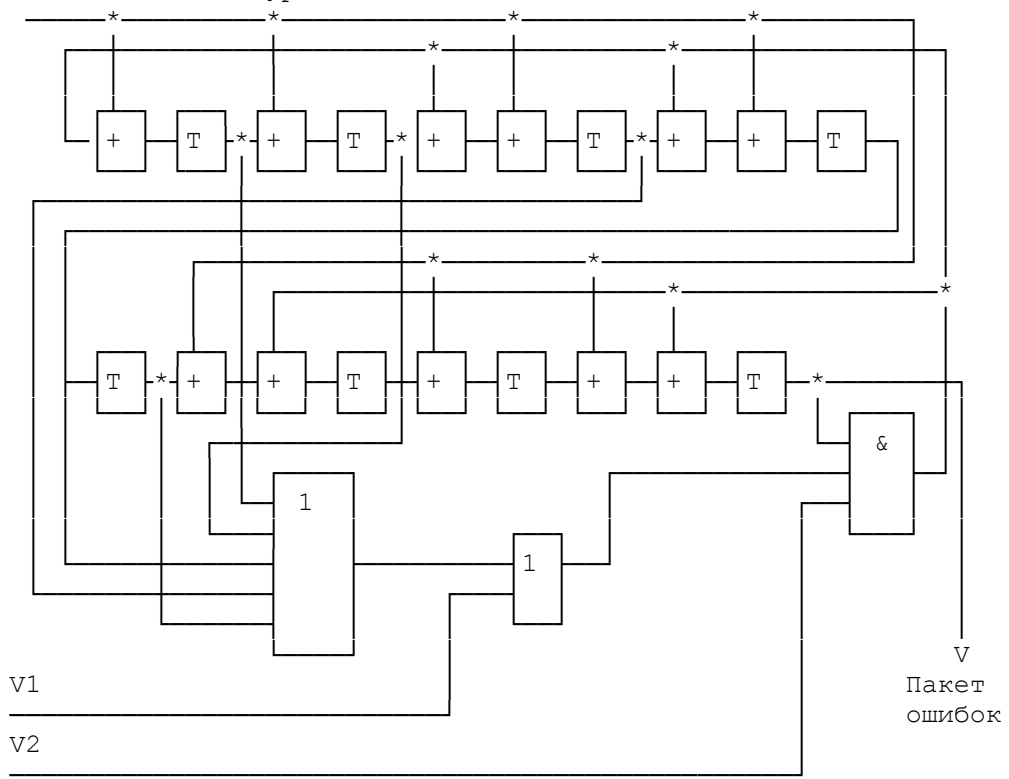

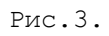

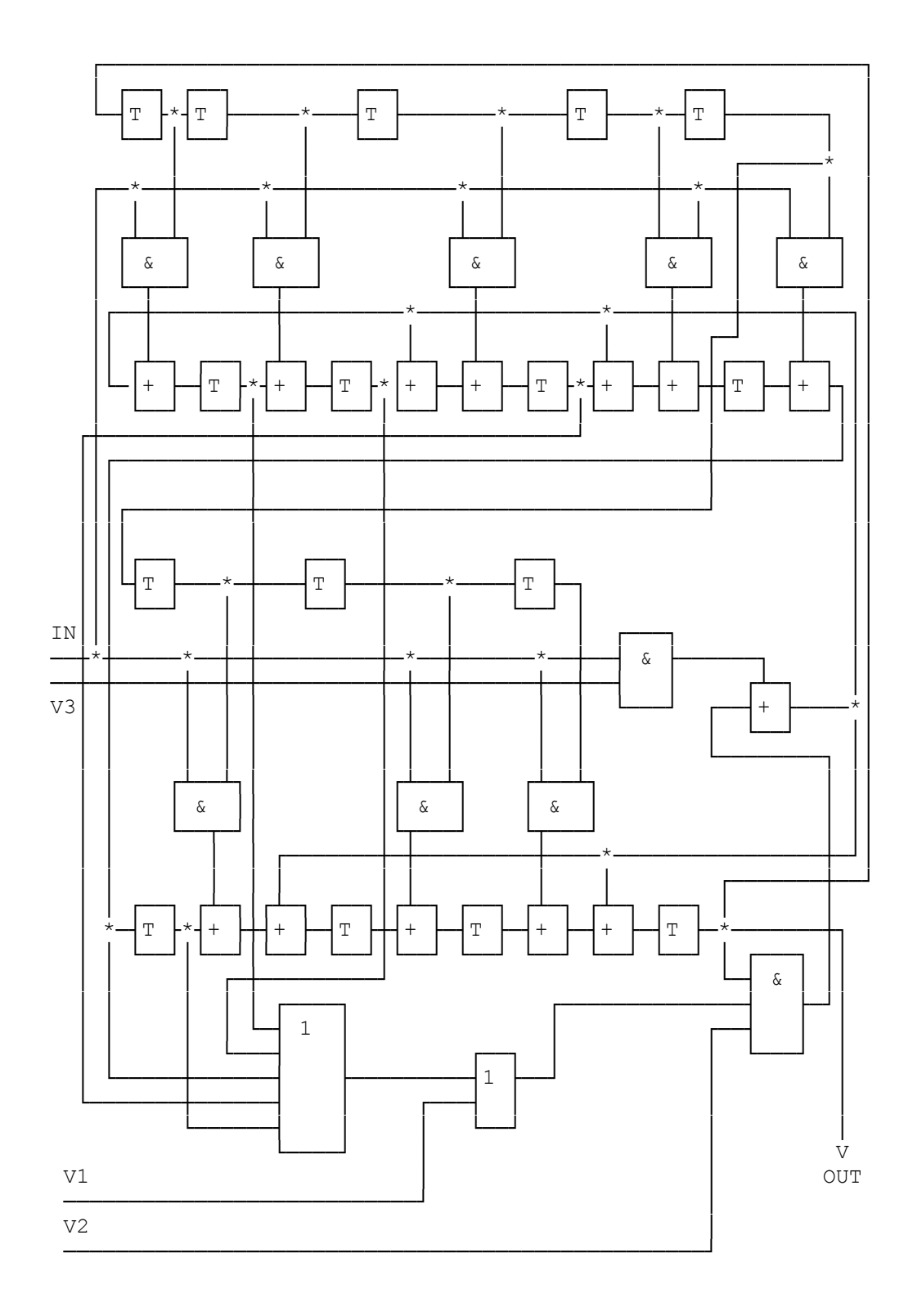

Рис..